No.20190108-R1

新ゲートウェイシステムのフローチャート

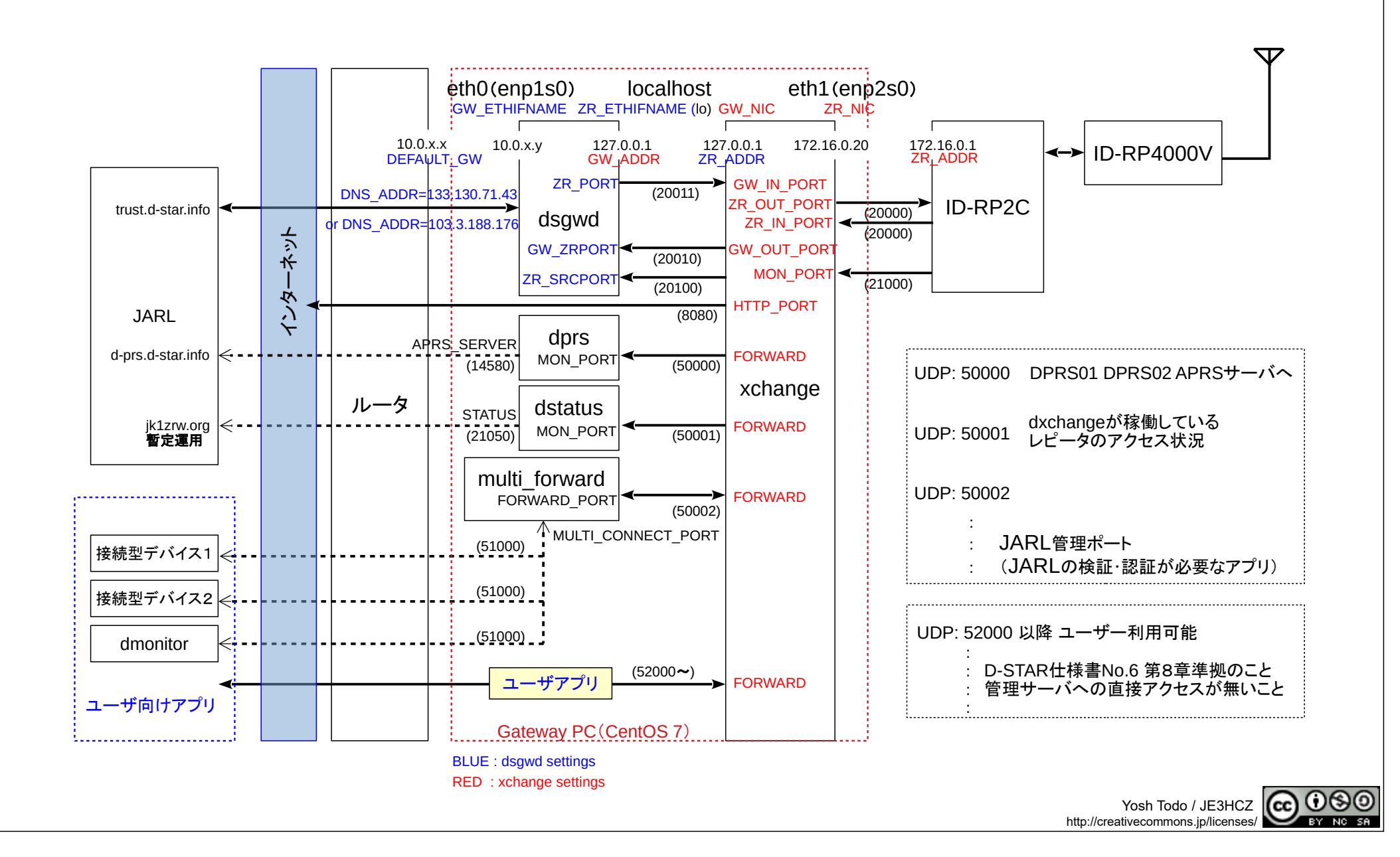